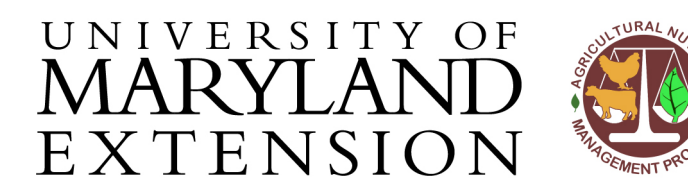

Agricultural Nutrient Management Program Department of Environmental Science and Technology 0116 Symons Hall 7998 Regents Dr. College Park, MD 20742 TEL 301-405-1319 | FAX 301-314-7375 www.extension.umd.edu/anmp

## *NuMan Pro 5.0***: Entering Information on the Farmer & Consultant, Field, and Soil Tabs**

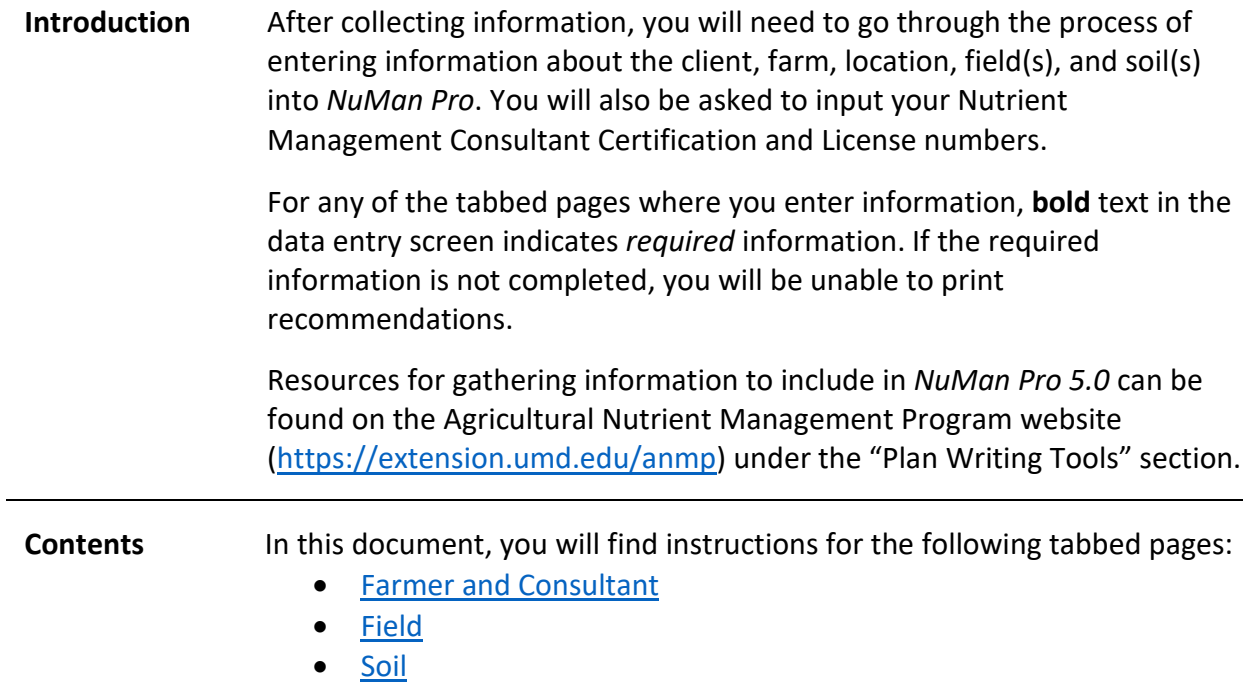

<span id="page-0-0"></span>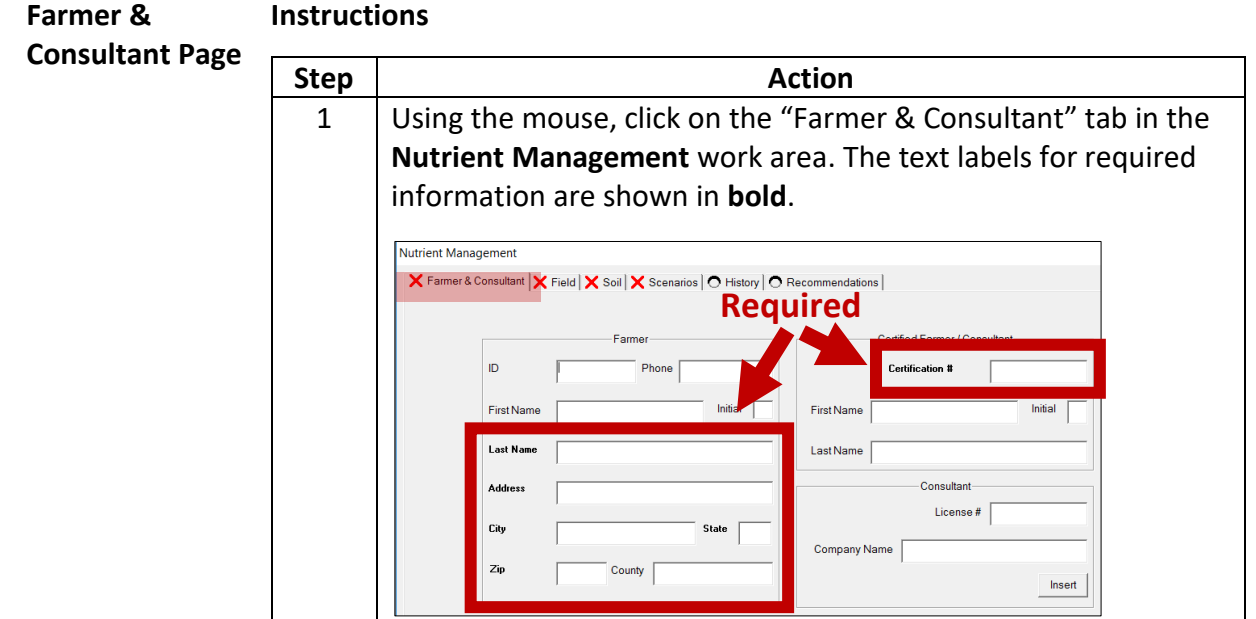

The University of Maryland Extension programs are open to all and will not discriminate against anyone because of race, age, sex, color, sexual orientation, physical or mental disability, religion, ancestry, or natural origin, marital status, genetic information, political affiliation, or gender identity and expression.

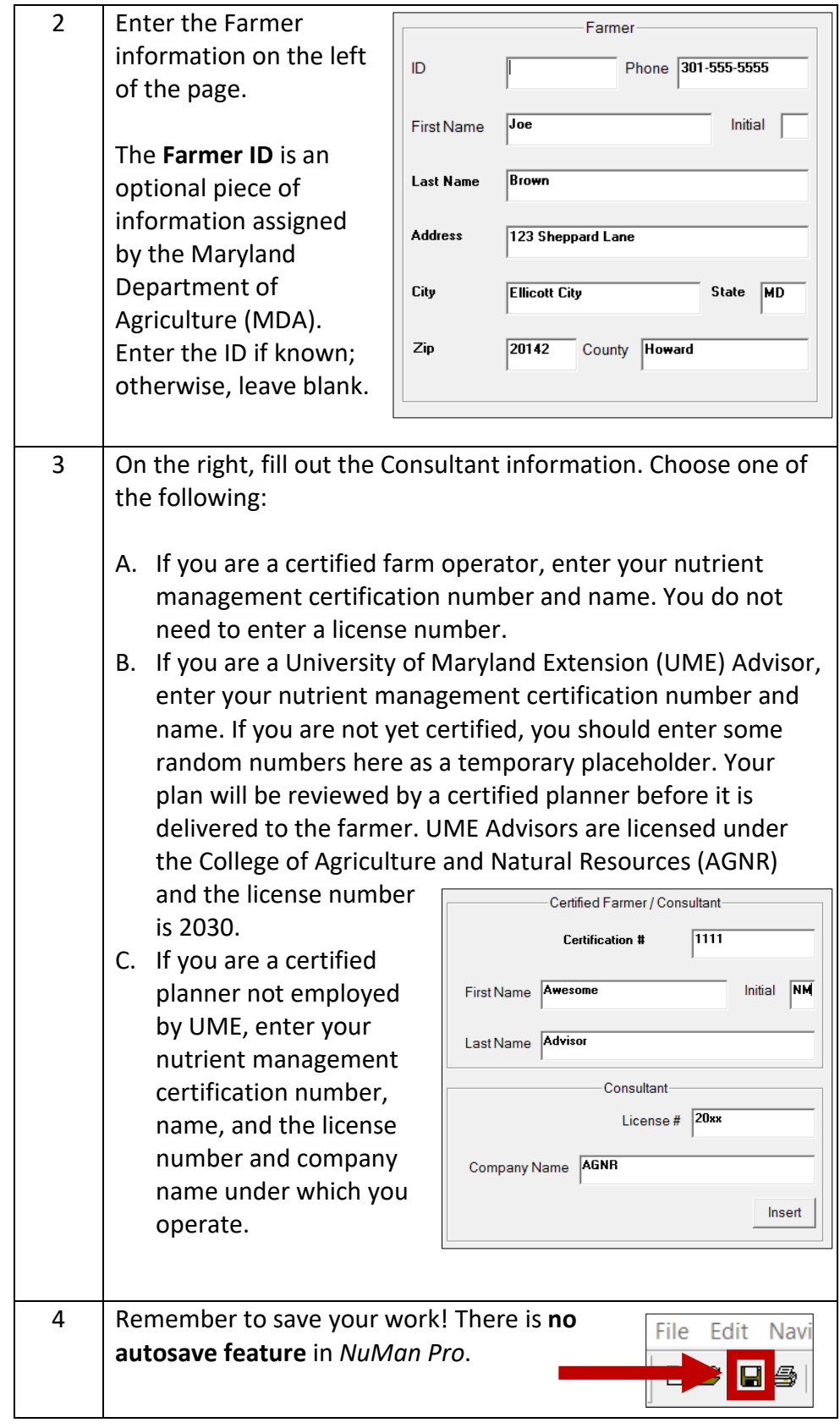

## <span id="page-2-0"></span>**Field Page Instructions**

Identifying information for all fields is entered on this page. One field is equivalent to one management unit and each field will have its own "Field" page.

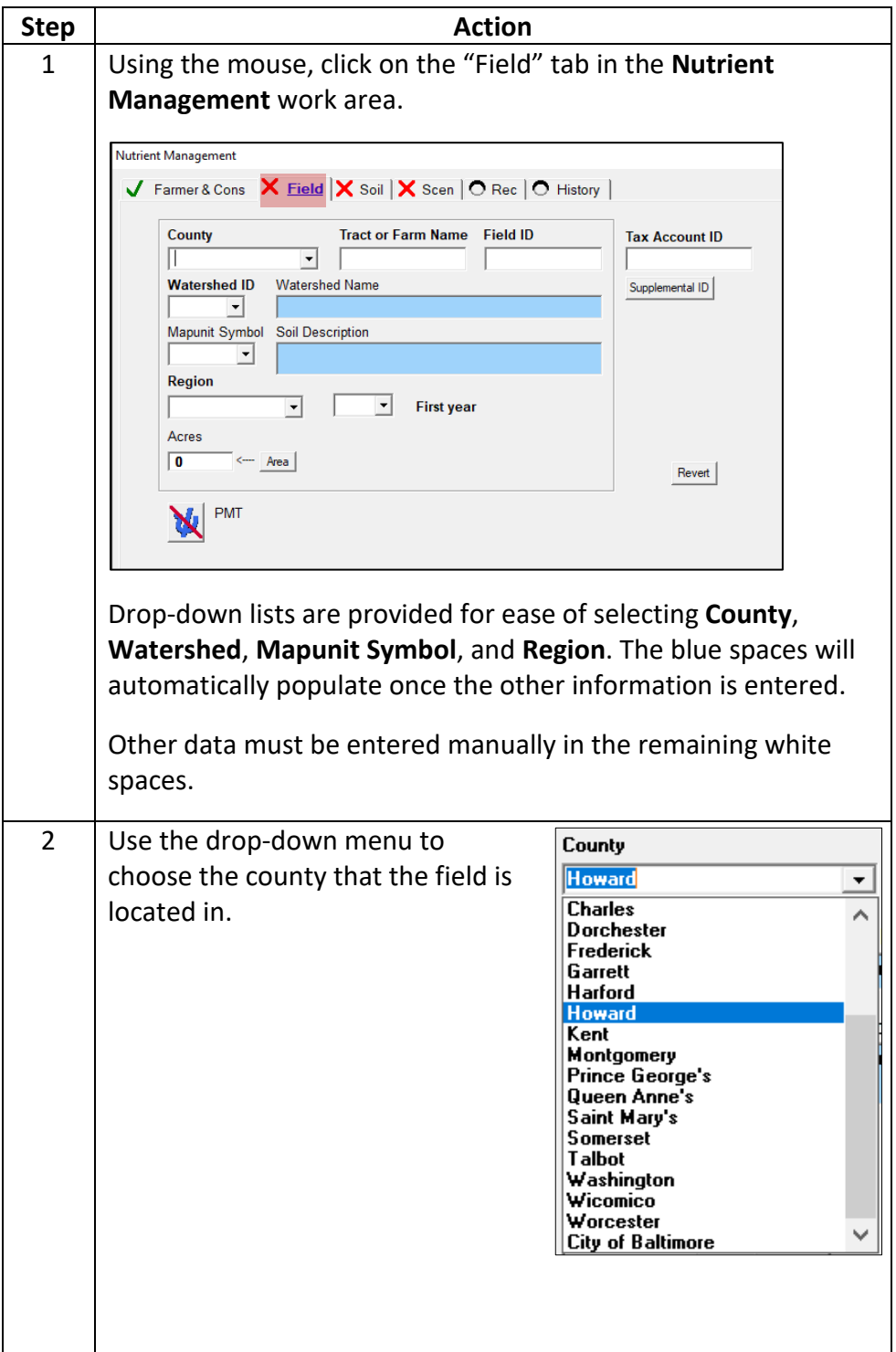

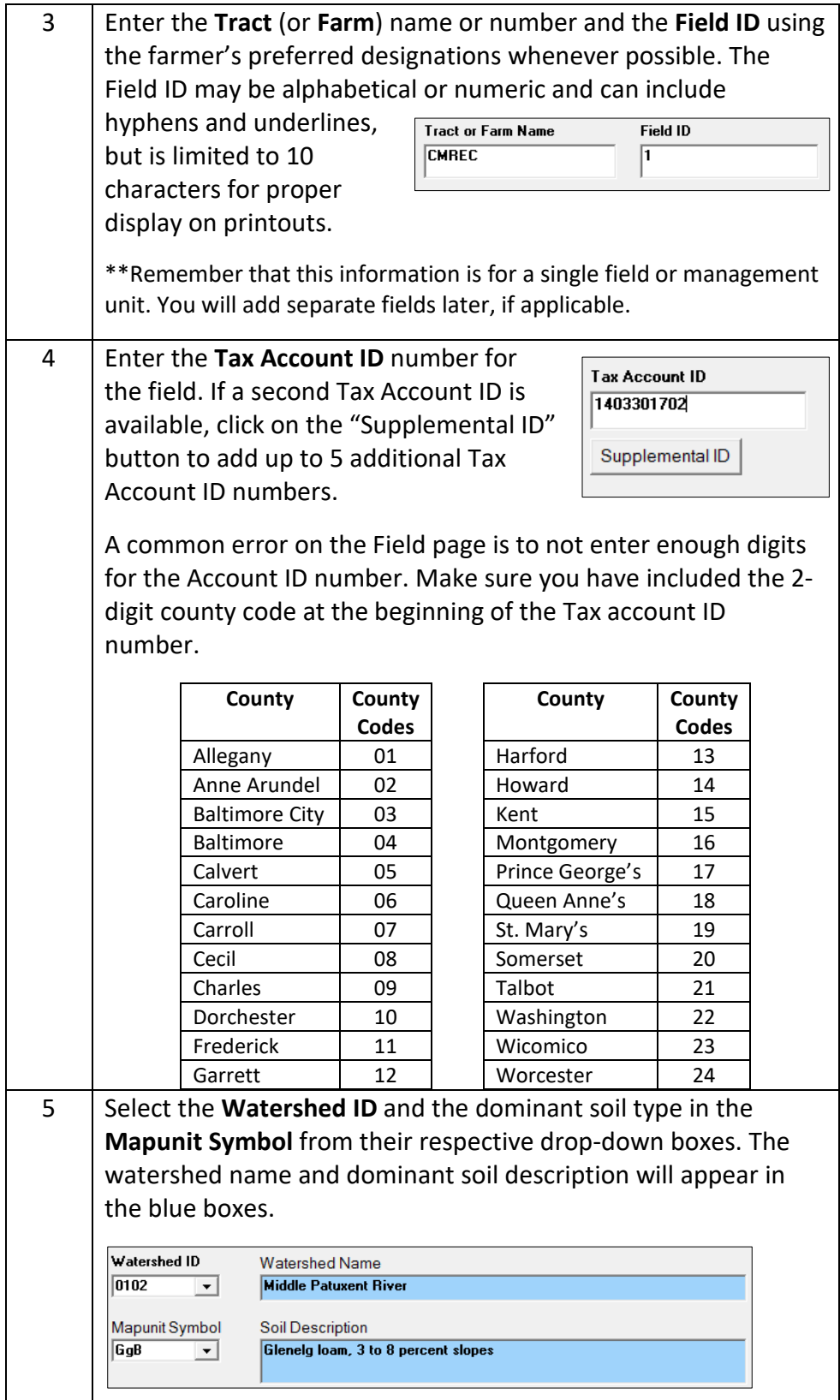

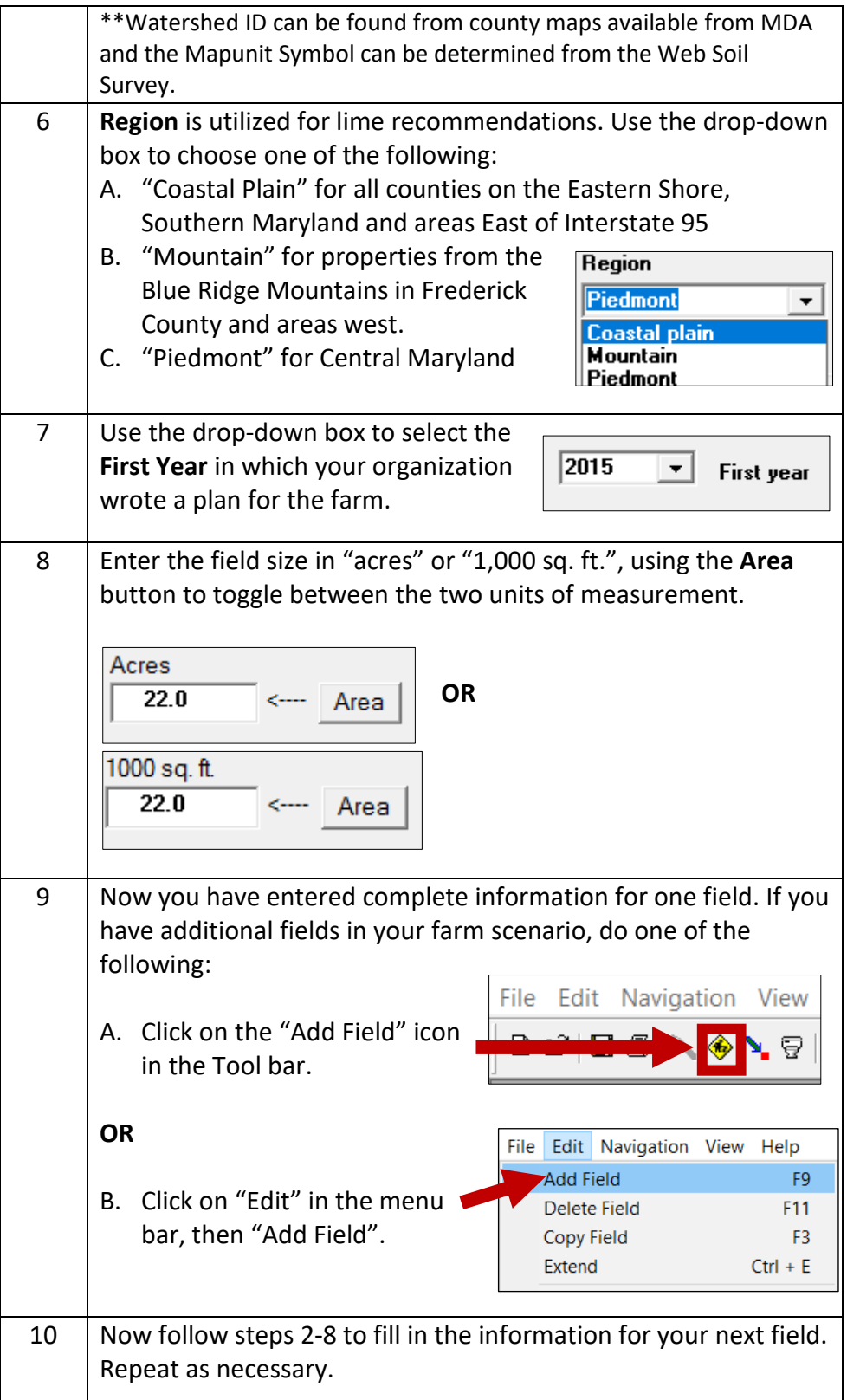

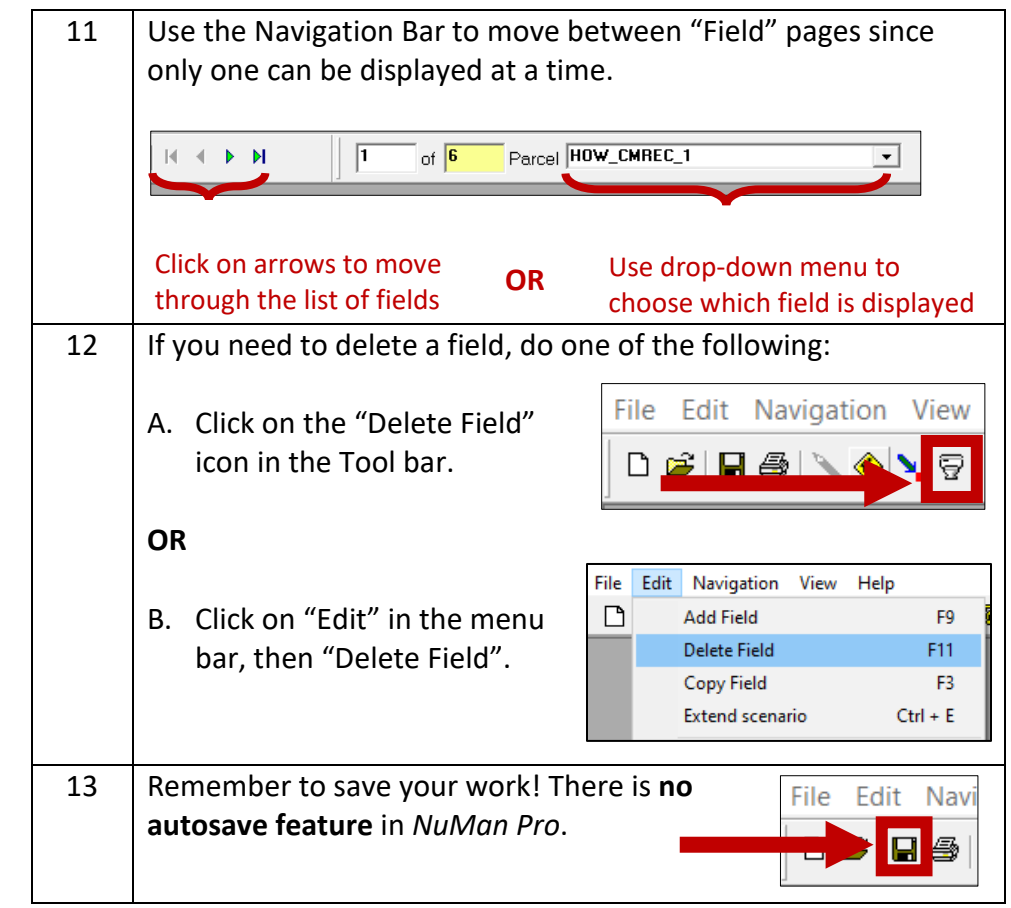

## <span id="page-5-0"></span>**Soil Page Instructions**

Soil test results are a critical part of nutrient management planning. Not all laboratories use the same procedures or reporting methods so it is important to properly identify which laboratory and analysis method was used for a particular test. Lab results are then converted to Maryland Fertility Index Values (FIV). Incorrect selection will result in improper conversions and invalid recommendations.

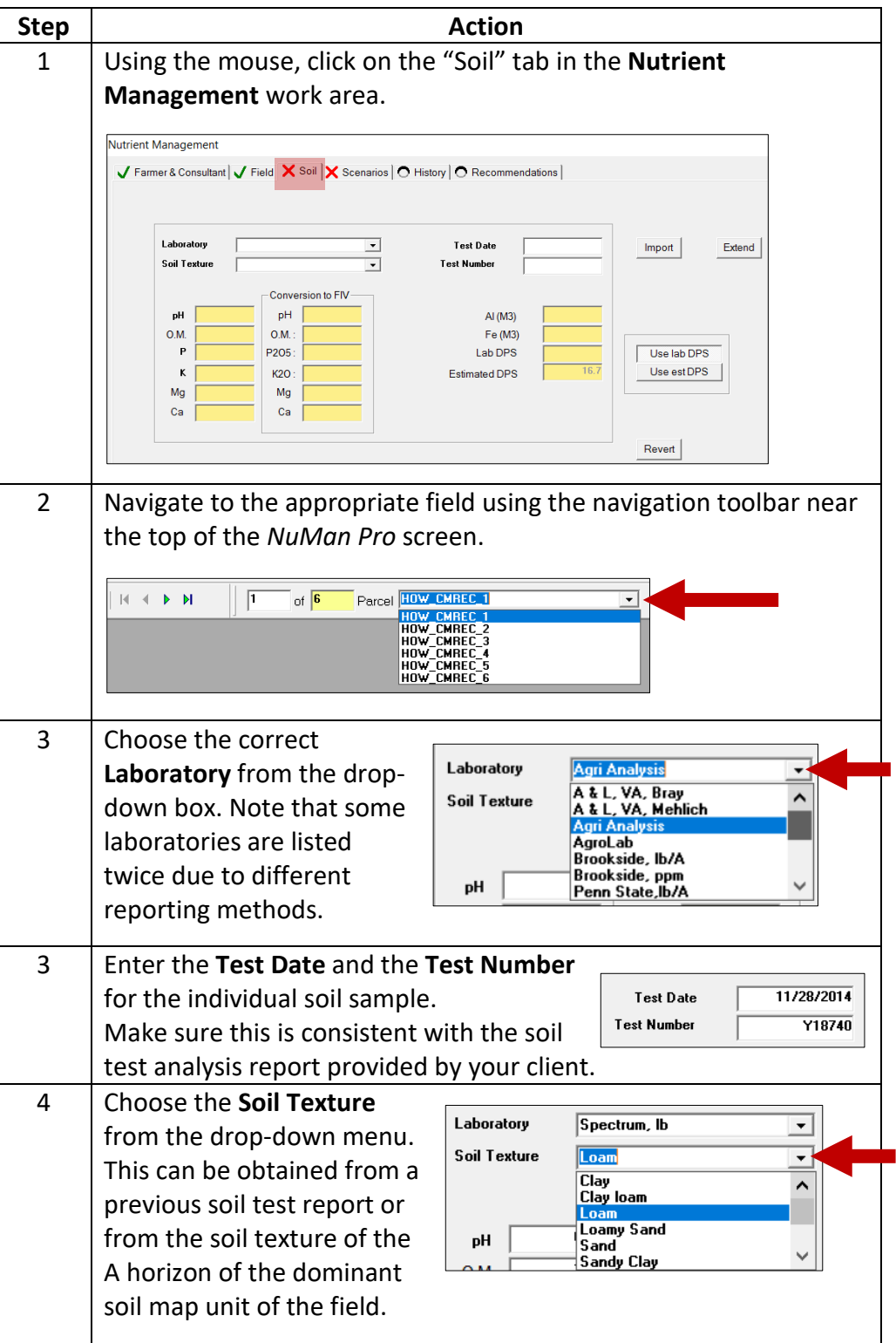

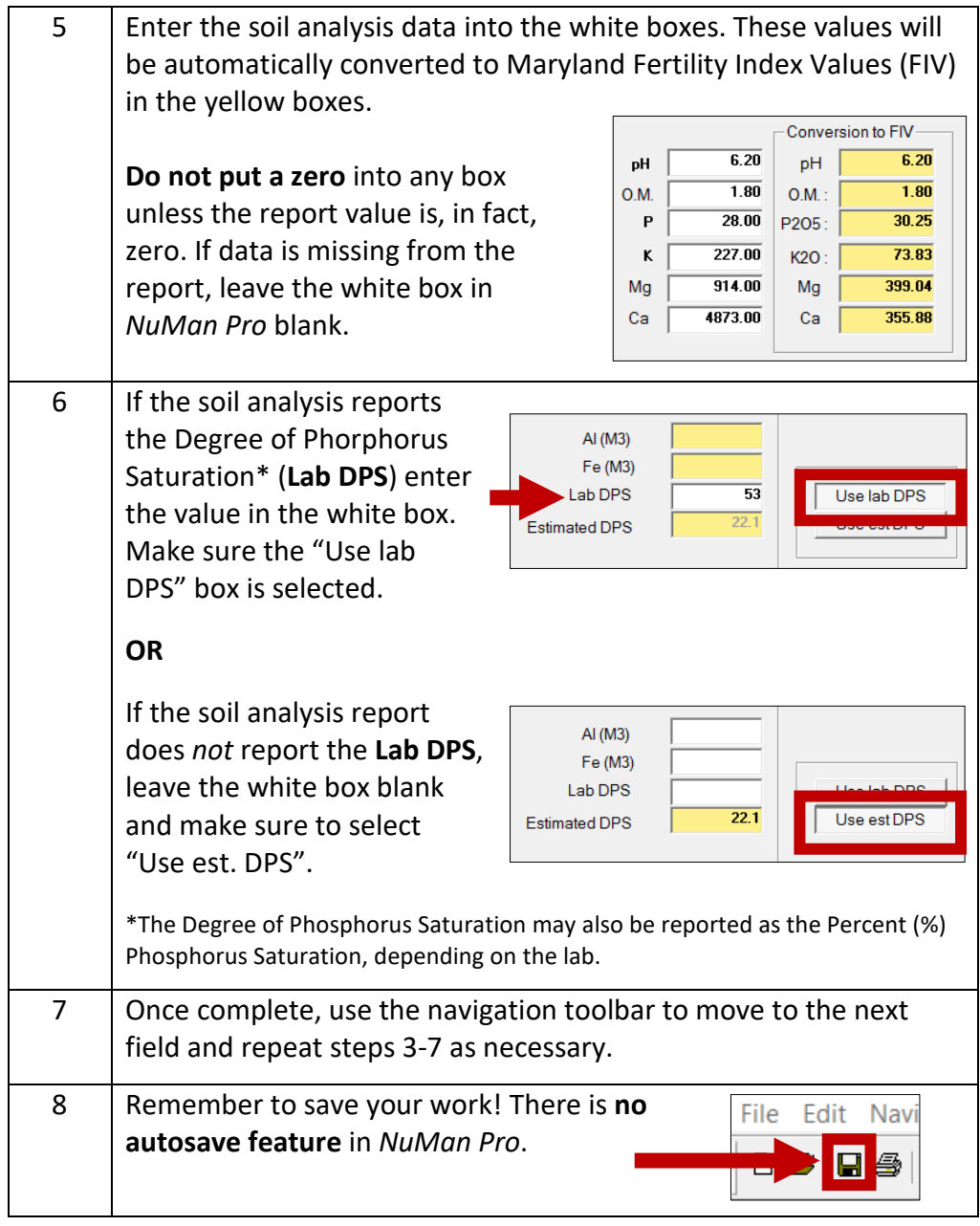

Updated 3/30/2020